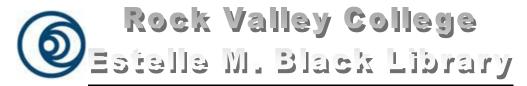

3301 N. Mulford Rd., Rockford, Illinois 61114 http://www.rockvalleycollege.edu/library

# Guide to Using the Estelle M. Black Library Online Catalog

**About the Catalog:** Use the Rock Valley College Library Online Catalog to identify books, periodicals, government documents, E-Books and other material available in the library. Users can access the online catalog by going to the Library home page at <a href="http://www.rockvalleycollege.edu/library">http://www.rockvalleycollege.edu/library</a> and selecting the "Library Catalog (TomCat)" link located at the top of the left hand column.

Two options generally used for searching the catalog include:

- 1) Basic Search-includes common search types such as keyword, title, author, subject, and journal title.
- 2) Advanced Search-a more structured search that allows for more pre-defined search terms.

The Library Catalog opens to a Basic Search Screen.

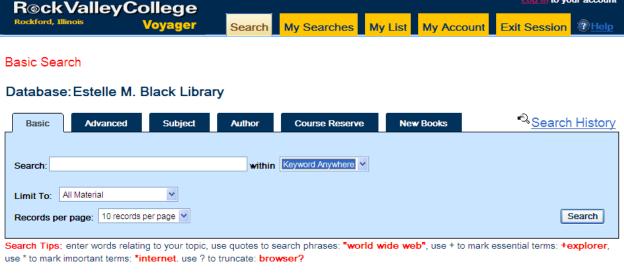

Figure I

#### **Keyword - Basic Search**:

Keyword Searching: The "Keyword Search" finds items where the keyword is located within descriptive information about a library item. This descriptive information includes the title, author names, and publication information.

#### Instructions:

- 1. Type in your keyword and notice on the right side of the screen "keyword anywhere" has been selected.
- 2. Press search button

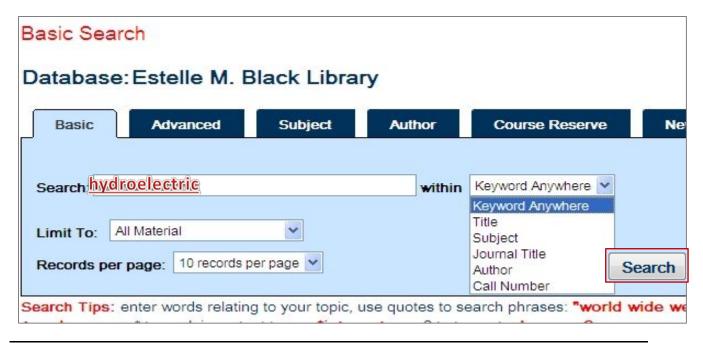

#### Search Results:

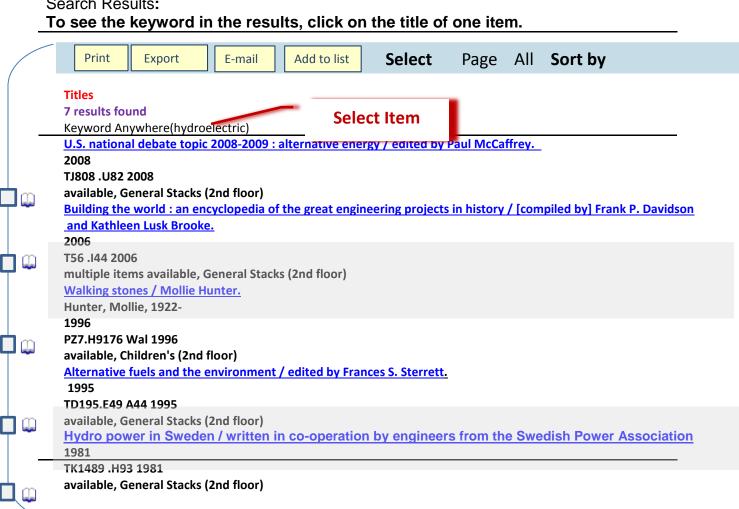

### Notice the yellow highlight of the keyword used in the search in the detailed view.

#### U.S. national debate topic 2008-2009 : alternative energy /

Title: U.S. national debate topic 2008-2009 : alternative energy / edited by

Paul McCaffrey.

Publisher: New York: The H. W. Wilson, 2008.

ISBN: 9780824210809

0824210808

Format: Book

Contents: Carbon's new math / Bill McKibben

The politics of global warming / Thomas Sieger Derr Can the United States shed its oil addiction? / Josef Braml

The geopolitics of natural gas / Michael T. Klare

Old king coal comes back / Jeremy Main

It's scary, it's expensive, it could save the earth / Charles Petit Is ethanol the answer? / Marianne Lavelle and Bret Schulte

The price of biofuels / David Rotman Fuel for thought / Frances Cerra Whittelsey Biodiesel: homegrown oil / Greg Pahl Catching the wind / Jim Motavalli

New and improved wind power / Greg Pahl Solar is the solution / Steve Heckeroth Reaching for rays / Aimee Cunningham

The hope for hydrogen / Joan Ogden and Daniel Sperling Fueling U.S. transportation / Michael K. Heiman and Barry D.

Solomon

Beyond batteries / Carol Potera

Hydroelectric power / William Arthur Atkins
Ending a dammed nuisance / The Economist
Homestead hydropower / Steve Maxwell

#### Record View

· Staff View

#### Actions

- Make a Request
  (e.g. Hold, Recall, Photocopy)
- · Print
- Export
- · E-mail
- · Add to My List

More About This Item From

GS-F-X

Google Books:

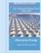

"About This Book"

## **Keyword - Advanced Search**

An advanced *keyword* search follows *syntax* (definition: a logical arrangement of search commands including phrases, Boolean Operators, and truncation characters) as explained by example below.

**Assignment**: Find information about the loss of effectiveness in antibiotic drugs due to the problem of overuse.

**Instructions:** Use each of these search components: a phrase, a truncation character and boolean operator

Example: "drug resistan?" AND antibiotic

Phrase in Quotation marks = " "

Boolean operator = AND

Truncation character = ?

### **Examples of Correct Form for Search Commands**

| 1 | Phrase – enclose in quotation marks.                                                        |                               | Example:          | "student success" |            |
|---|---------------------------------------------------------------------------------------------|-------------------------------|-------------------|-------------------|------------|
| 2 | Boolean Operators (And, Or, Not) - link or combine keywords.                                |                               |                   |                   |            |
|   | "And" narrows your search by finding records that have both your first and second keywords  |                               |                   |                   |            |
|   | Example:                                                                                    | "student success" AND college |                   |                   |            |
|   | "Or" broadens your search by finding records that contain either your first keyword or your |                               |                   |                   |            |
|   | second keyword                                                                              |                               |                   |                   |            |
|   | Example:                                                                                    |                               |                   |                   |            |
|   | Zzampio.                                                                                    | "student success" OR college  |                   |                   |            |
|   | "Not" excludes the second keyword from your search                                          |                               |                   |                   |            |
|   | Example:                                                                                    | lent success" NO              | T college         |                   |            |
| 3 | Truncation: - the Question Mark (?) finds all words that have the same root.                |                               |                   |                   |            |
|   | Example: suc                                                                                | cess?                         | will find success | , successes, s    | successful |
|   |                                                                                             |                               |                   |                   |            |

Type in search commands Click Search

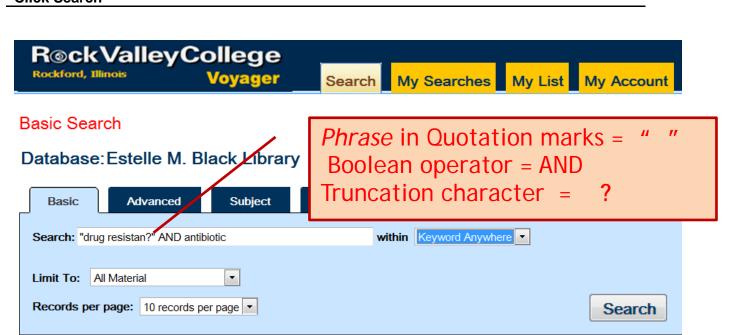

# Displayed below are the three items which were found that match the structured keyword search.

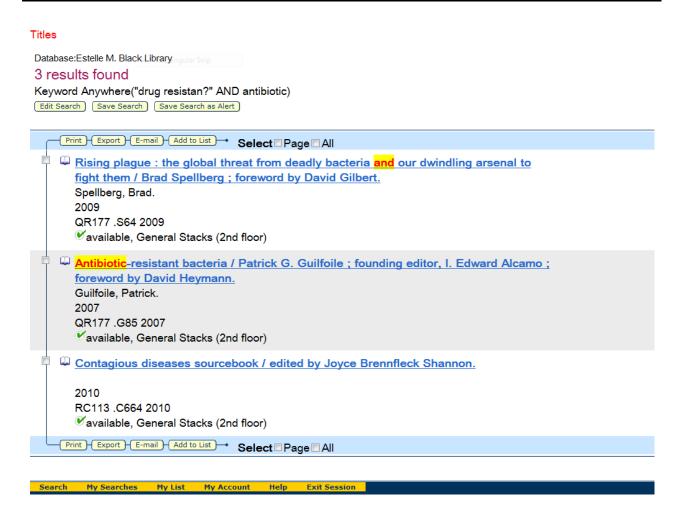

#### Search by Subject:

**Subject(s)** are used to describe general topics that covered in the contents of the catalog. Accessing items by "**Subject**" term can be done by clicking on the term within the item record (example 1) or by performing a "**Subject**" search (example 2).

Click on the "Subject" term in the detailed view of an item.

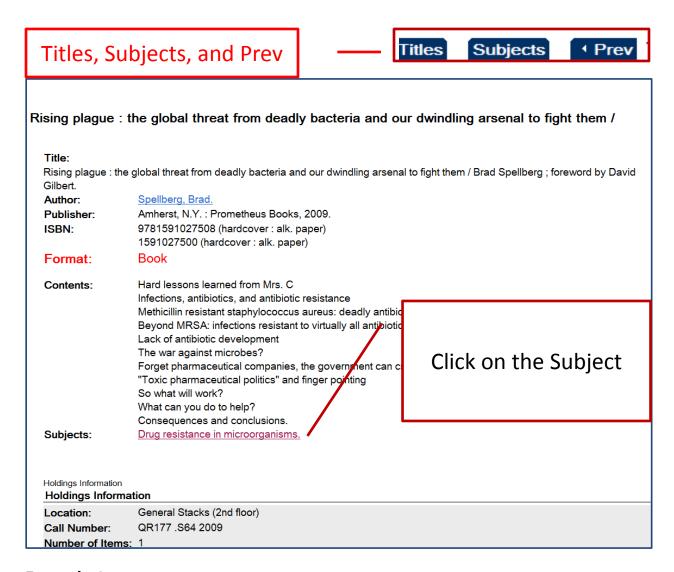

#### **Example 1**

# II The list of Subjects (below) indicates that 7 items have the heading of DRUG RESISTANCE IN MICROORGANISMS

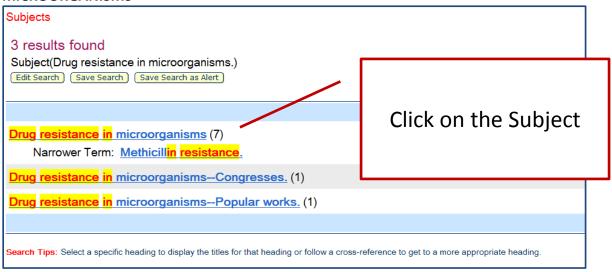

#### II The titles of all 7 items are displayed

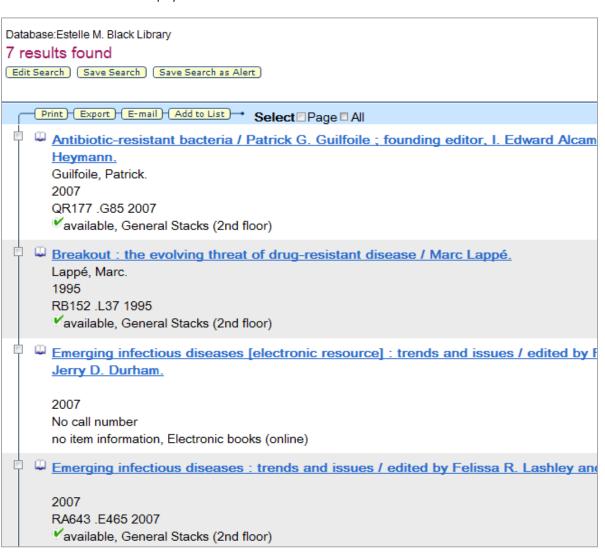

One feature of a library catalog is subject searching. Subject searching is based on the practice of assigning a subject heading to describe the contents of a book or other library item. When you search for a library item by subject, you will encounter the lists of subject headings in the catalog. Names of authors and people are found by entering the last name followed by the first name.

- 1. Click the subject tab
- 2. Enter Lincoln followed by Abraham e.g. Lincoln Abraham
- 3. Click "Search"

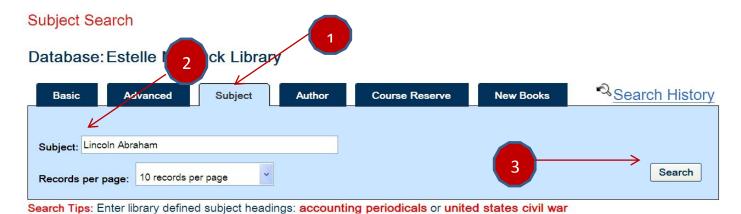

Example 2

### Click on the Heading "Lincoln, Abraham, 1809-1865" which includes 75 items.

| Subjects                                                                        |  |  |  |  |  |
|---------------------------------------------------------------------------------|--|--|--|--|--|
| 55 results found                                                                |  |  |  |  |  |
| Subject(Lincoln, Abraham)                                                       |  |  |  |  |  |
| Abraham Lincoln Battalion (0)                                                   |  |  |  |  |  |
| See: Spain. Ejército Popular de la República. Brigada Internacional, XV.        |  |  |  |  |  |
| Abraham Lincoln Brigade (0)                                                     |  |  |  |  |  |
| See: <u>Spain. Ejército Popular de la República. Brigada Internacional, XV.</u> |  |  |  |  |  |
| Lincoln, A. (Abraham), 1809-1865 (0)                                            |  |  |  |  |  |
| See: Lincoln, Abraham, 1809-1865.                                               |  |  |  |  |  |
| <u>Lincoln, Abraham, 1809-1865</u> . (75)                                       |  |  |  |  |  |
| Lincoln, Abraham, 1809-1865—Anecdotes. (2)                                      |  |  |  |  |  |
| Lincoln, Abraham, 1809-1865—Anniversaries, etc. (2)                             |  |  |  |  |  |
| Lincoln, Abraham, 1809-1865—Assassination. (7)                                  |  |  |  |  |  |
| Lincoln, Abraham, 1809-1865—Assassination—Drama. (1)                            |  |  |  |  |  |

III Many aspects of Lincoln's life are listed as subheadings which are the words to the right of the dash ( -- )

#### Choose one of the items to view a detailed description of the item including itsSubject.

```
Abraham Lincoln.
Sandburg, Carl, 1878-1967.
1940
E457.S214
multiple items available, General Stacks (2nd floor)
Abraham Lincoln: a biography / by Benjamin P. Thomas.
Thomas, Benjamin Platt, 1902-1956.
1952
E457 .T427 1952
not available, General Stacks (2nd floor)
Abraham Lincoln, an authentic story of his life / by Paul M. Angle.
Angle, Paul M. (Paul McClelland), 1900-1975.
1926
E457 .A57
available, General Stacks (2nd floor)
                                                                                 Click item's title
Abraham Lincoln [electronic resource] / by James Russell Lowell.
Lowell, James Russell, 1819-1891.
199u
                                                                                       to display
No call number
no item information, Electronic books (online)
Abraham Lincoln: from his own words and contemporary accounts / edited by Roy Edgar Appleman. 1961
E160 .U629 no.2 1961
available, General Stacks (2nd floor)
```

◆ Prev 5 of 75 Next ▶

Abraham Lincoln: from his own words and contemporary accounts /

#### Bibliographic Record Display

Title:

Abraham Lincoln: from his own words and contemporary accounts / edited by Roy Edgar Appleman.

#### Publisher:

Washington: United States Dept. of the Interior, National Park Service, 1961, 1942.

#### Format:

**Book** 

#### Subjects:

Lincoln, Abraham, 1809-1865.

#### **Holdings Information**

Location: General Stacks (2nd floor)

E160 .U629 no.2 1961 Call Number:

Status: Not Charged

#### IV The above title record displays detailed information about the item.

Look for the subject, location, call number and status. General stacks are located on the 2nd floor.

Call numbers begin with letter(s) from A to Z. Status of "not charged" means the item is available.